## Recap artificial neural networks part 1

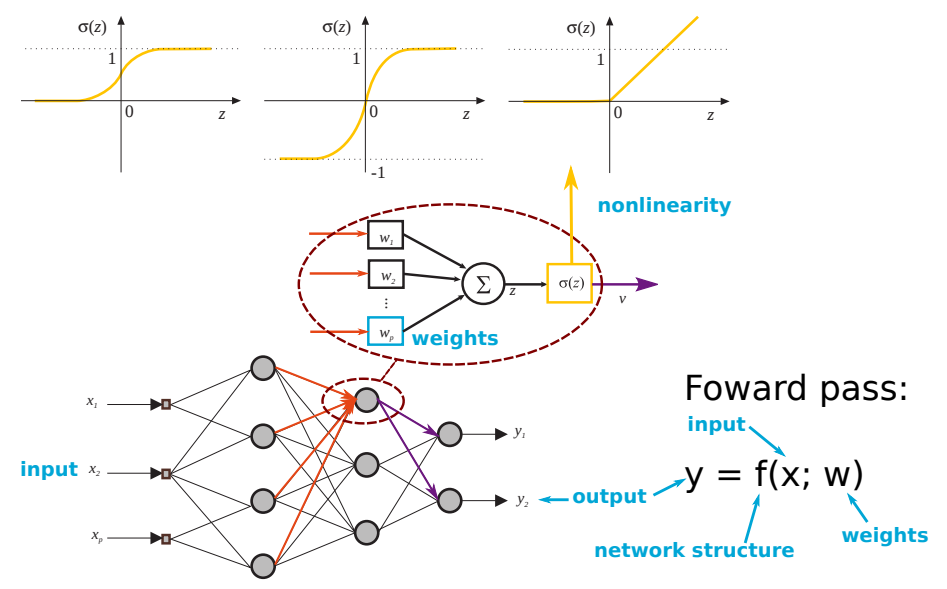

## Recap artificial neural networks part 1

**Backward pass:** calculate  $\nabla W$  and use it in an optimization algorithm to iteratively update the weights of the network to minimize the loss J.

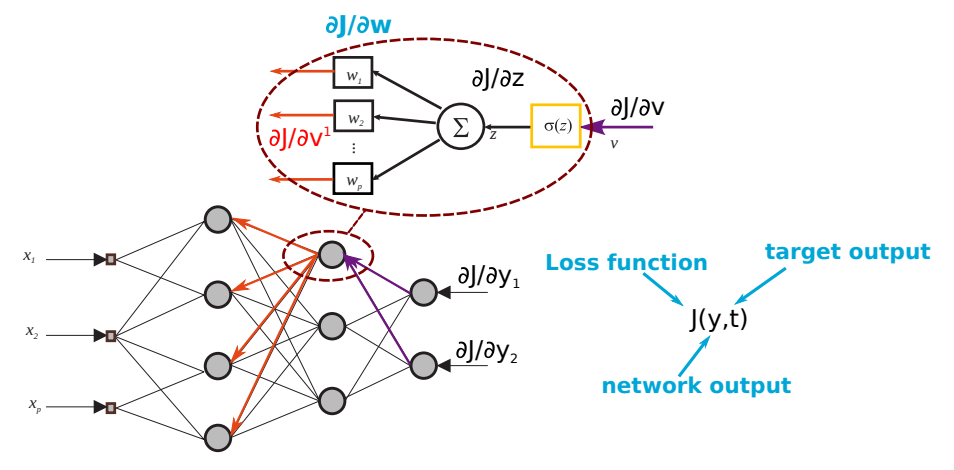

## <span id="page-2-0"></span>**Outline**

#### **1** [Regularization & Validation](#page-2-0)

- 
- 3 (Semi) Unsupervised Learning & Reinforcement Learning

## Approximation error vs. number of parameters

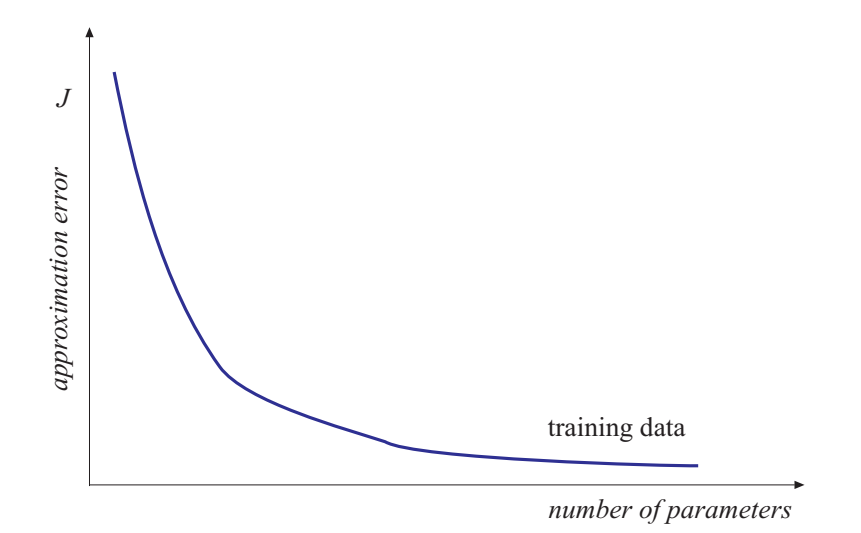

## Approximation error vs. number of parameters

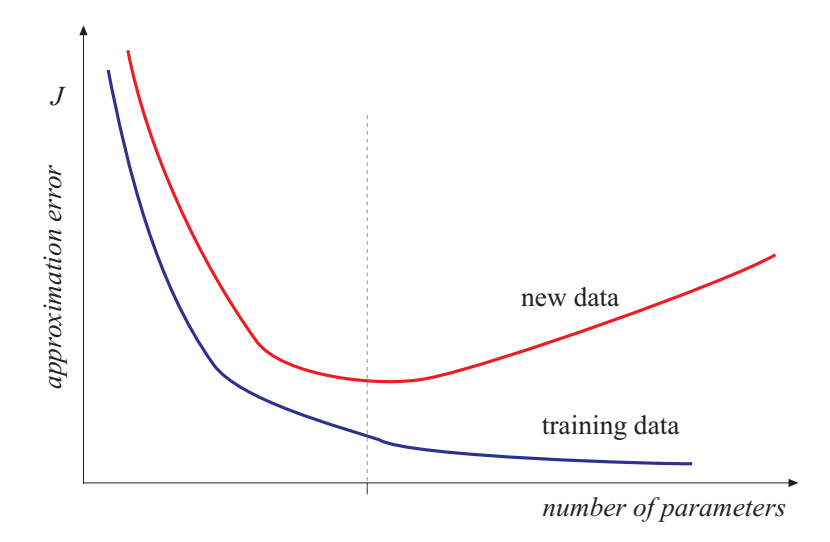

# Underfitting

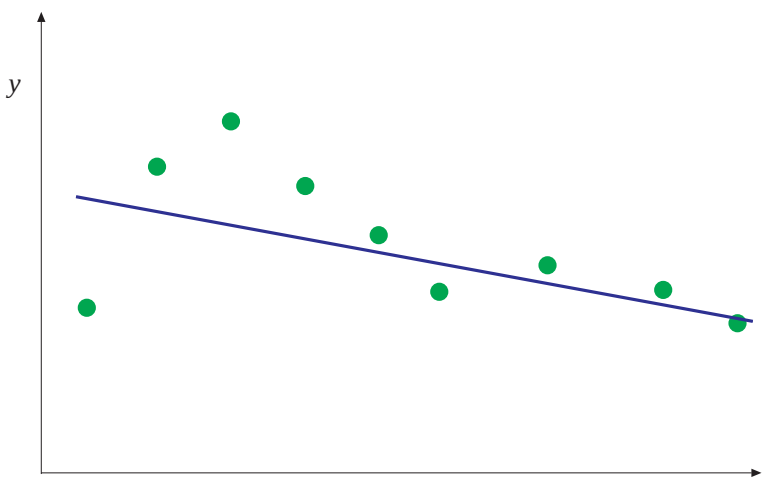

Good fit

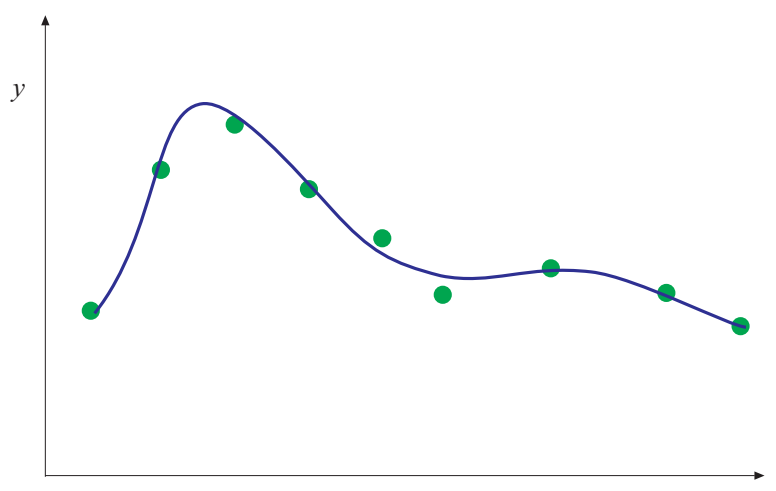

# **Overfitting**

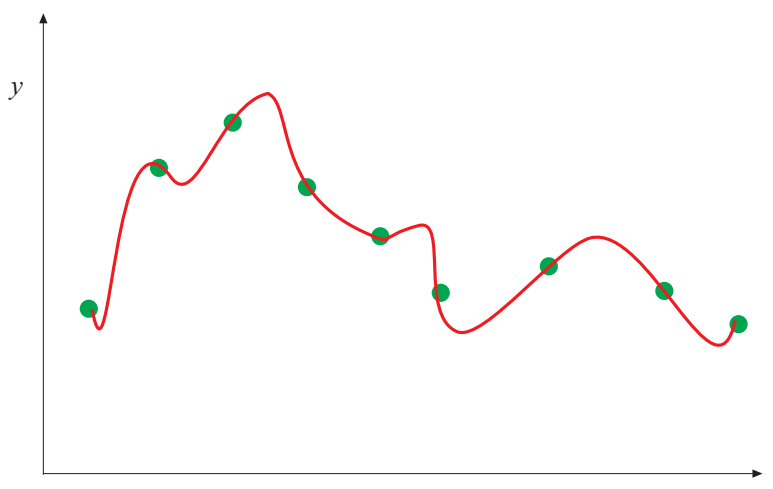

## Validation

$$
\begin{array}{lll}\n\text{System:} & y = f(\mathbf{x}) & \text{or} & y(k+1) = f(\mathbf{x}(k), \mathbf{u}(k)) \\
\text{Model:} & \hat{y} = F(\mathbf{x}; \theta) & \text{or} & \hat{y}(k+1) = F(\mathbf{x}(k), \mathbf{u}(k); \theta)\n\end{array}
$$

True criterion:

<span id="page-8-0"></span>
$$
I = \int_{X} ||f(\mathbf{x}) - F(\mathbf{x})|| d\mathbf{x}
$$
 (1)

Usually cannot be computed as  $f(\mathbf{x})$  is not available, use available data to numerically approximate [\(1\)](#page-8-0)

- use a validation set
- cross-validation (randomize)

## Validation Data Set

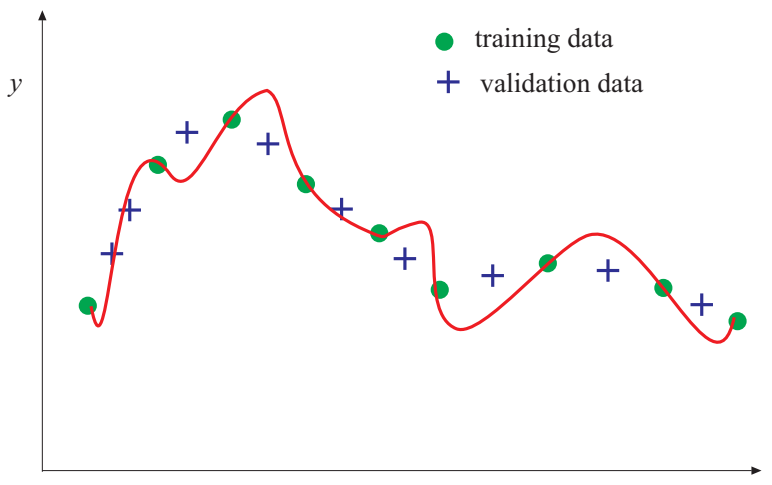

Regularity criterion (for two data sets):

$$
RC = \frac{1}{2} \left[ \frac{1}{N_A} \sum_{i=1}^{N_A} (y^A(i) - \hat{y}_{B}^A(i))^2 + \frac{1}{N_B} \sum_{i=1}^{N_B} (y^B(i) - \hat{y}_{A}^B(i))^2 \right]
$$

v-fold cross-validation

## Some Common Criteria

Mean squared error (root mean square error):

$$
MSE = \frac{1}{N} \sum_{i=1}^{N} (y(i) - \hat{y}(i))^2
$$

Variance accounted for (VAF):

$$
\mathsf{VAF} = 100\% \cdot \left[1 - \frac{\mathsf{var}(y - \hat{y})}{\mathsf{var}(y)}\right]
$$

• Check the correlation of the residual  $y - \hat{y}$  to u, y and itself.

### Test set

The validation set is used to select the right hyper-parameters.

- Structure of the network
- Cost function
- Optimization parameters
- ...

What might go wrong?

### Test set

The *validation* set is used to select the right **hyper-parameters**.

- Structure of the network
- Cost function
- Optimization parameters
- ...

What might go wrong?

Use a separate test set to verify the hyper-parameters have not been over-fitted to the validation set.

## <span id="page-14-0"></span>**Outline**

- 
- 
- (Semi) Unsupervised Learning & Reinforcement Learning

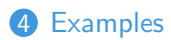

# Applications of neural nets

- Black-box modeling of systems from input-output data.
- $\bullet$ Reconstruction (estimation) – soft sensors.
- $\bullet$ Classification.
- $\bullet$ Neurocomputing.
- Neurocontrol.